## **PML Draft**

## **Pipeline Overview (Example)**

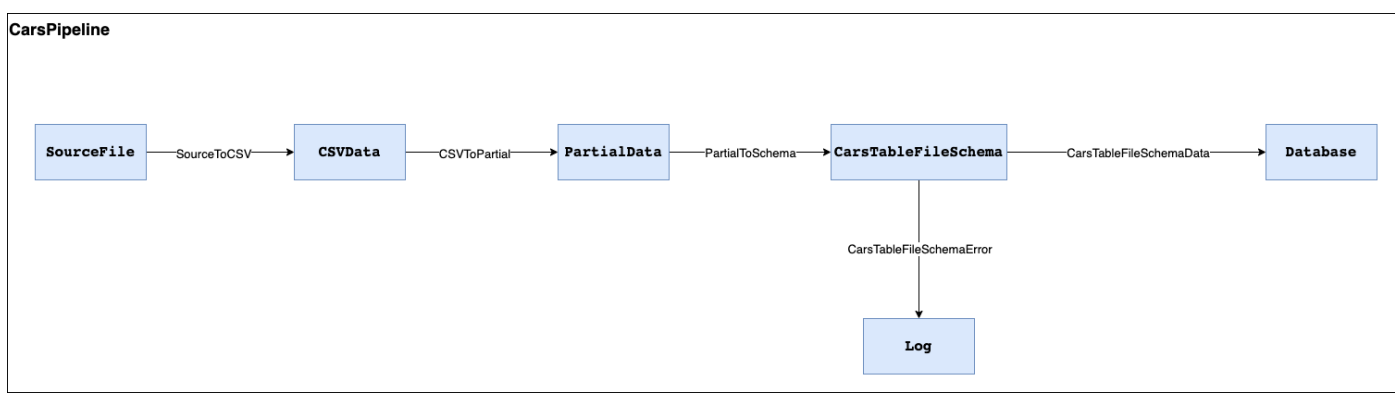

## **Verbose syntax**

- Concept
	- as "pipes and filters" here named "blocks" and "flow" (from data"flow" through a more generic word than "filter")
	- PML only has to be able to express M1 level of Kernel (M2/M3 is provided as language features, M0 is the execution/runtime level)
- Graph
	- DAG makes sense
		- cycles might make sense in edge cases but bring large costs in a more complicated graph + special blocks
		- easy to reason over DAGs, can support users with semantic hints
- **Scoping** 
	- file level: Does not matter, files are merged before compilation
		- every file can contain one or more namespaces
	- namespaces have to be top level element
	- namespaces can export their content explicitly
	- importing a namespace makes it's exported content available inside the importing namespace
		- $\blacksquare$  namespace A contains X, Y, Z exports Y, Z
		- namespace B imports A
			- $\bullet$  inside B the following is available: A.Y, A.Z
	- Namespaces can contain ValueTypes, Pipelines, and Blocks
		- Pipelines can contain Blocks and Flows
		- Visibility: only within namespace unless exported (from namespace) and imported elsewhere
- // Single line comments
- // Statements are delimited by a curly brace or a semicolon
- // namespaces are top-level scopes
- // scopes are explicit by curly braces {}
- // a file might contain multiple namespaces

```
valuetype CarName extends String {
         maxLength: 5:
         regex: "$\w+$";
     }
     export CarName; // export from namespace
}
```

```
namespace CarsNamespace {
```
namespace CarsLibrary {

```
// a "." is the dereferencing character so this means
// "the element CarName in CarsLibrary"
import CarsLibrary. CarName; // imports are per namespace
// pipelines define the data flow graph, aka blocks and flows
pipeline CarsPipeline {
     // Keyword "requires" indicates a required parameter used
     // for execution
     requires DatabaseLocation;
     requires LogLocation;
     // "SourceBlock" is a language feature provided by us
     // extending SourceBlock means this block needs to/can
     // provide attributes for inputs/outputs/url that our runtime
     // will use
     block SourceFile extends SourceBlock {
         inputs: []: // SourceBlocks are the only ones without an input
         outputs: [Data]; // Arrays represented as square brackets
         url: "http://";
     }
     block Database extends DatabaseSink {
         inputs: [Data];
         outputs: [];
         type: postgres;
```
location: DatabaseLocation;

```
}
block Log extends LogSink {
   inputs: [Data];
   outputs: [];
   type: file;
   location: LogLocation;
}
block CSVData extends TableBlock {
    inputs: [Data];
   outputs: [Data, Header];
   hasHeader: true;
    rowSeparator: "\n";
   colSeparator: ",";
}
block PartialData extends SelectionBlock {
   inputs: [Data];
   outputs: [Data, Other];
   xStart: 0;
   yStart: 0;
   width: 5;
   height: 3;
}
block CarsTableFileSchema extends GuardBlock {
    inputs: [Data];
   outputs: [Data, Error];
   schema: {
        1: {
           valuetype: Integer;
          name: "Index";
        };
        2: {
           valuetype: String;
           name: "ModelName";
```

```
};
        3: {
          valuetype: CarsLibrary.CarName;
          name: "CarName";
        };
        4: {
           valuetype: Integer;
           name: "NumberOfWheels";
       }
        5: {
           valuetype: Integer;
           name: "NumberOfDoors"
       };
    }
}
flow SourceToCSV {
     from: SourceFile.Data;
     to: CSVData.Data;
}
flow CSVToPartial {
     from: CSVData.Data;
     to: PartialData.Data;
}
flow PartialToSchema {
     from: PartialData.Data;
     to: CarsTableFileSchema.Data;
}
flow CarsTableFileSchemaData {
     from: CarsTableFileSchema.Data;
     to: Database.Data;
}
```

```
flow CarsTableFileSchemaErrors {
```

```
from: CarsTableFileSchema.Error;
                   to: Log.Data;
            \}\rightarrow\}
```